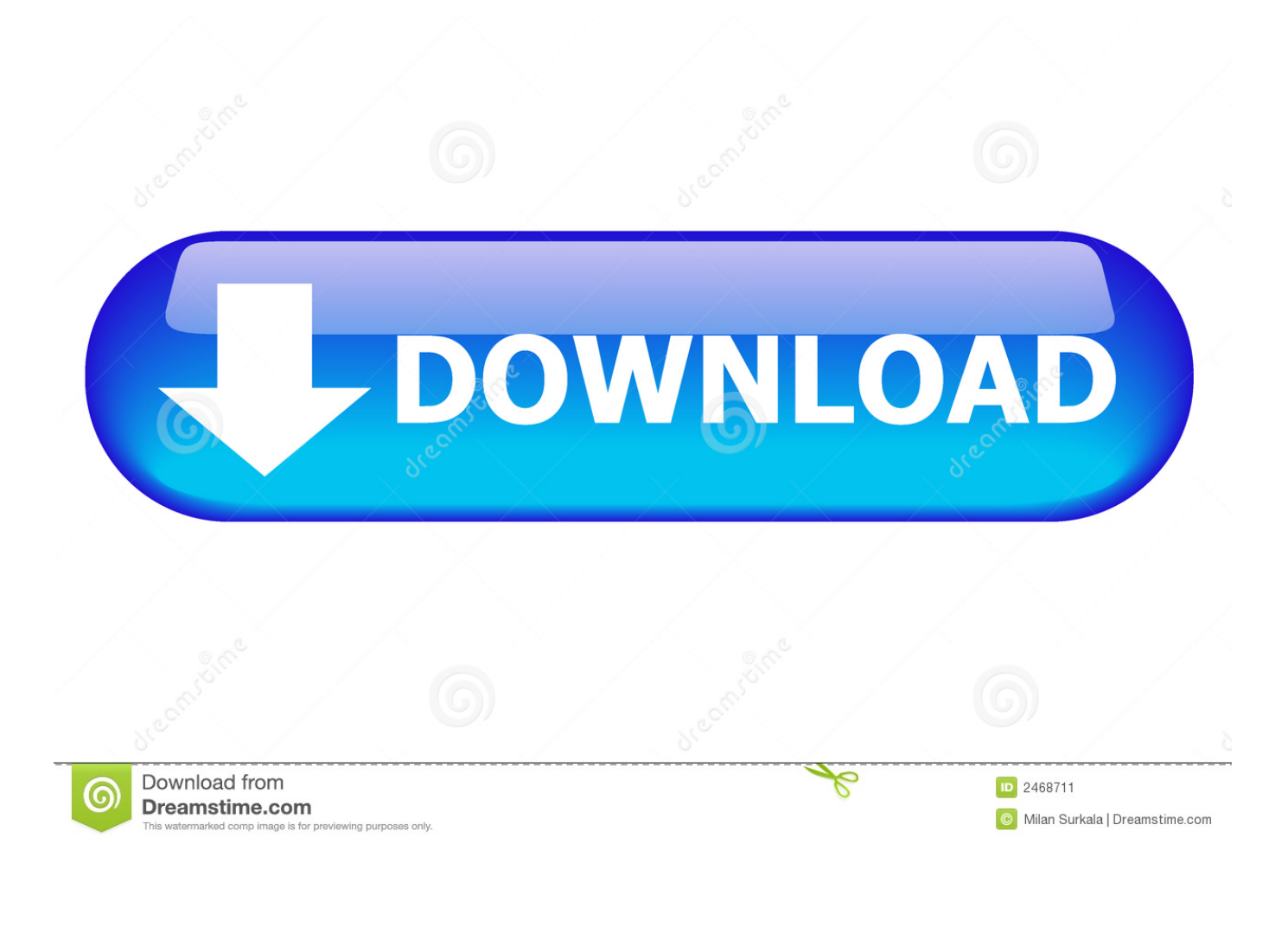

### [Download M-audio Usb Asio Driver](https://michellejohnston.doodlekit.com/blog/entry/13788562/total-converter-video-full-download#ATYxs=YBPrwDH1stGqwyVXMB39grixz2LMCebYBPnxqGi2Cvb==)

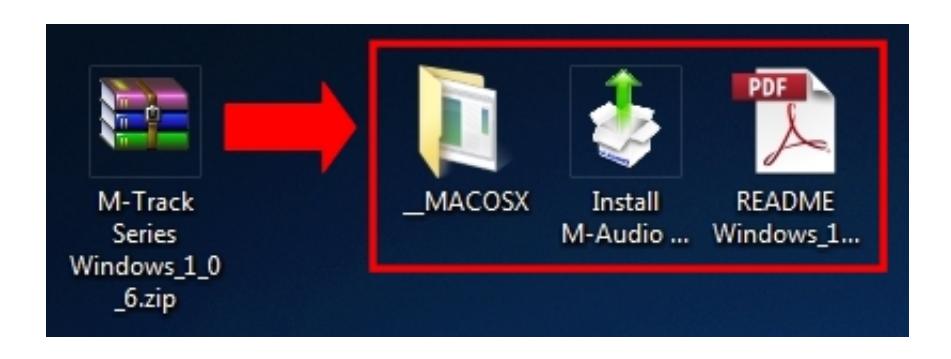

[Download M-audio Usb Asio Driver](https://michellejohnston.doodlekit.com/blog/entry/13788562/total-converter-video-full-download#ATYxs=YBPrwDH1stGqwyVXMB39grixz2LMCebYBPnxqGi2Cvb==)

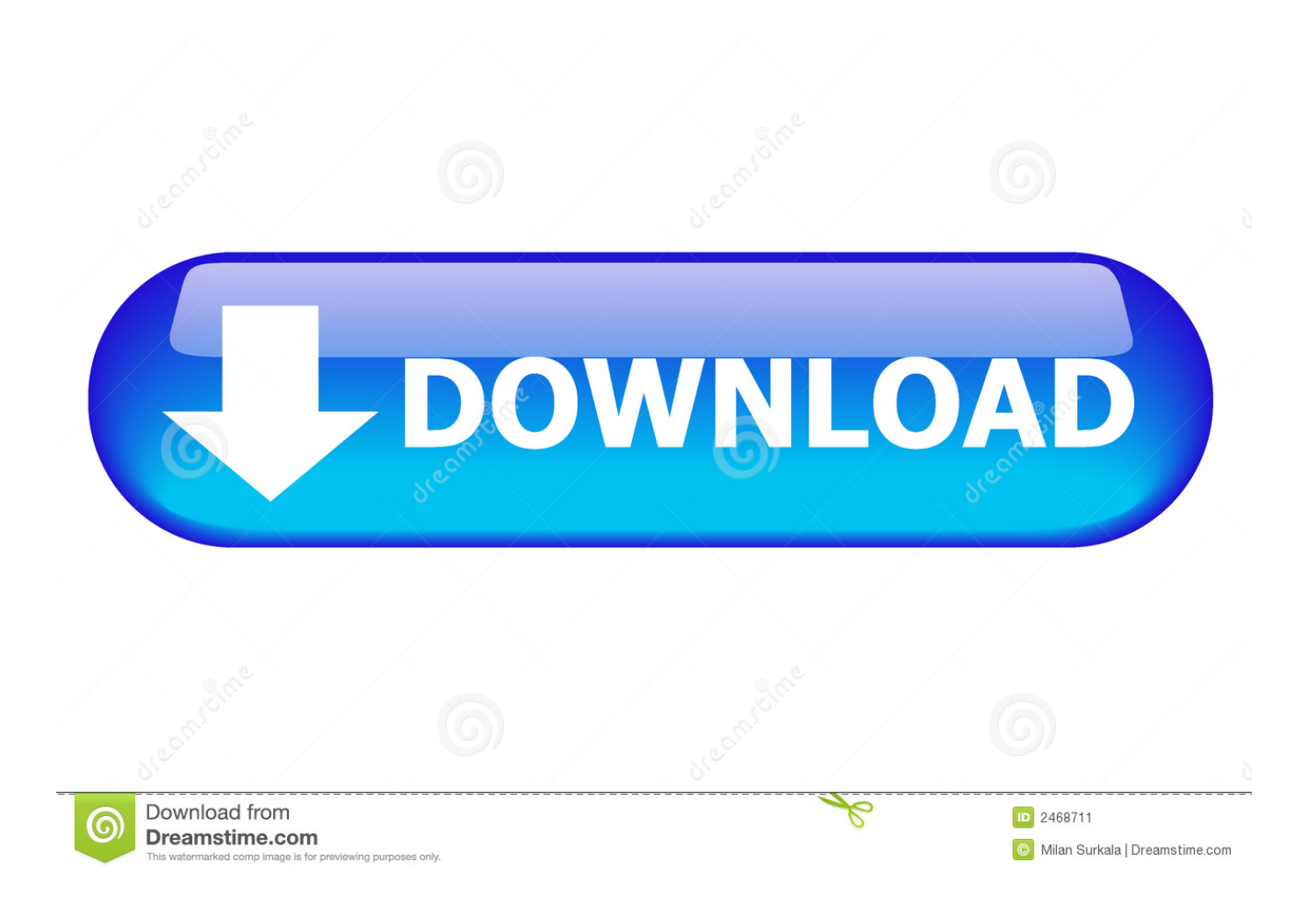

When I hover my mouse over the option or click on it, it wont do anything I have been messing around with all different things trying to get it to work, and this is as far as I've gotten.. I disabled all other sound devices in my control pannel The only Audio Device running is the FT Pro.. You have to reverse the polarity to + in center It does not have this problem when used with my desktop however.

- 1. audio asio driver
- 2. m audio asio driver
- 3. komplete audio asio driver

Contact SupportYou need a regulated power supply like the ones used for Boss pedals or you get a hum.. You will hear your guitar though the headphone jack even if the M audio was a mile away from a computer.

# **audio asio driver**

audio asio driver, audio asio driver mac, m audio asio driver, m audio asio driver windows 10, komplete audio asio driver, realtek audio asio driver, usb audio asio driver, audient usb audio asio driver, cambridge audio asio driver, universal audio asio driver, asio audio driver free download, asio audio driver ableton, asio audio driver behringer, asio audio driver latest version [Download date time converter for android](https://musing-goldstine-0731a6.netlify.app/Download-date-time-converter-for-android)

The ones that come on the disk are for XP, unless they have updated the CD Once you install the correct drivers check in your control panel that the M audio is now the sound device. [Free Cake Mania For Mac](https://gepacvipec.mystrikingly.com/blog/free-cake-mania-for-mac)

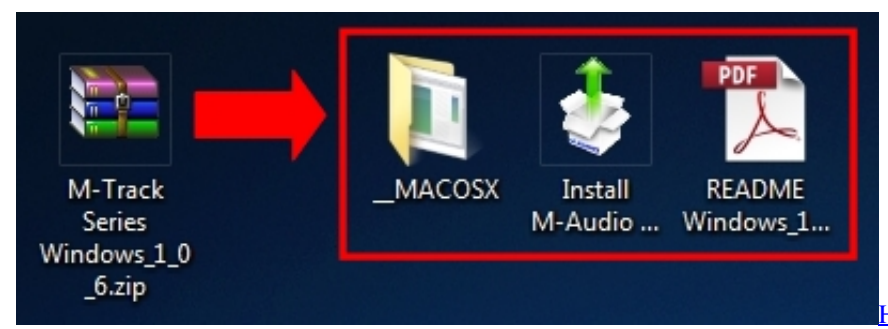

[How To Make A Mac App With Python](https://xosigutma.weebly.com/blog/how-to-make-a-mac-app-with-python)

## **m audio asio driver**

#### [Shahzaib Khan Kakar Dmg Balochistan](https://unruffled-spence-910ec2.netlify.app/Shahzaib-Khan-Kakar-Dmg-Balochistan)

 Workaround for a bug in the Windows 8/8 1 Bluetooth audio driver May 11, 2016 - Download M-Audio Sound Card drivers, firmware, bios, tools, utilities.. I had trouble before using the USB power on my laptop, it would not stay on line.. In sonar, I have the driver set to ASIO, but on the track, for the input there is a option 'M Audio USB ASIO (2in 2out)' and there is a little arrow to the right of it. [Best Apps For Writing Papers Mac](https://taimuidebtva.shopinfo.jp/posts/15528260)

# **komplete audio asio driver**

[Migration Kit: Grant Writing Software For Mac](https://joinatobu.over-blog.com/2021/03/Migration-Kit-Grant-Writing-Software-For-Mac.html)

Or go to Audio options and run it manually Then in Audio options/ drivers make sure the M audio is the only device ticked.. I think some laptops have wimpy output to the USB ports Thanks for the replies everyone!I downloaded the W7 drivers from M- Audio, and I am having problems still.. I have the same interface but I'm on XP But this makes little difference Looks like the M audio web site is down but I'm positive they have the W7 drivers there.. Contact SupportSearchASIO4ALL - Universal ASIO Driver For WDM Audio: A4A News USB audio capture would not.. Some people will even disable the on board card Make sure you always plug it in to the same USB port.. With some systems you will need it plugged it before you boot up When you open Sonar for the first time it will run the wave profiler.. Also make sure ASIO mode is chosen Sonar will automatically adjust the buffers and audio settings, I've never changed mine.. Also for some reason when I press play on the master control to listen to a previous recording, it wont play? Like the vertical line that crosses through the track doesnt budge anymore.. I'm hoping to upgrade to Window 7 soon so was looking for the drivers Just a few tips- my M Audio FT pro works better using a power [كيف احمل فيديو من اليوتيوب للكمبيوتر تنزيل](https://laughing-pike-aba407.netlify.app/------) 168aa7a773 .supply

773a7aa168

[Apne Tv Hindi Serials Bollywood Movies Radio News Watch Bollywood Videos](https://anonvico.amebaownd.com/posts/15528262)